### IAC\* com Ansible

Palestra no Latinoware Outubro de 2018 **Cartola** 

\*Infrastructure as Code

#### O que veremos

anos

- Exemplos práticos
- · O que é IAC
- O Ansible
	- como ferramenta operacional
	- para gerência de configuração
	- para manutenção de inventário

#### O que veremos

anos

- **Exemplos práticos**
- O que é IAC
- O Ansible
	- como ferramenta operacional
	- para gerência de configuração
	- para manutenção de inventário

- Executando um comando remoto
- Verificando status ou configurações
- Obtendo os "fatos" dos servidores
- Configurando um parque de servidores

- Executando um comando remoto
- Verificando status ou configurações
- Obtendo os "fatos" dos servidores
- Configurando um parque de servidores

### Executando um comando remoto

\$ ansible -i inventario.txt todas \

- -a "ls /tmp" -u cartola -k
- Opção de limitar paralelismos: -f <N>
- Inventário = arquivo com grupos
- Pode ser usado sudo: --become
- sudo pode ser para outro: --become-user <user>
- Requisitos: ssh e python

#### Executando um comando remoto

- Podem ser usados módulos:
	- \$ ansible -i inventario.txt todas -m **copy** \
		- -u cartola -k -a "src=/etc/hosts dest=/tmp/hosts"
	- \$ ansible -i inventario.txt todas -m **apt** \
		- -u cartola -k -a "name=curl state=present"
- Na falta de python: comando puro (*raw*)
	- \$ ansible todas -m raw -i inventario.txt \
		- $-a$  "apt-get -y install lsof" -u cartola -k \
		- --become --ask-become-pass

- Executando um comando remoto
- Verificando status ou configurações
- Obtendo os "fatos" dos servidores
- Configurando um parque de servidores

## Verificando status ou configurações

#### **Playbook:**

---

```
- hosts: all
```
remote user: cartola

become: no

tasks:

```
 - name: registra hostname remotamente
 shell: hostname > /tmp/hostname-{{ ansible_date_time.date }}.txt
```
 - name: verifica versao do so shell: cat /etc/\*release >> /tmp/hostname-{{ ansible date time.date }}.txt

```
 - name: obtendo o resultado
```
fetch:

```
src: /tmp/hostname-{{ ansible date time.date }}.txt
```

```
 dest: resultado-{{ ansible_date_time.date }}-hostname
```

```
 - name: apaga o arquivo
```
file:

```
 path: /tmp/hostname-{{ ansible_date_time.date }}.txt
state: absent
```
- Executando um comando remoto
- Verificando status ou configurações
- Obtendo os "fatos" dos servidores
- Configurando um parque de servidores

### Obtendo os "fatos" dos servidores

\$ ansible todas -m setup -i inventario.txt --tree fatos -u cartola -k

\$ ansible <grupo> -m setup -i <inventario> --tree <dir> -u <usuario> -k

- Fatos = dados que o ansible obtem ao entrar em cada servidor, antes de executar as tarefas
- Variáveis podem ser usadas nos playbooks

- Executando um comando remoto
- Verificando status ou configurações
- Obtendo os "fatos" dos servidores
- Configurando um parque de servidores

## Configurando servidores

#### • Playbooks

- usados quando precisamos fazer mais coisas
- são a receita completa do bolo
- escritos em YAML:
	- formatação rígida
	- parece mais configuração do que código

#### O que veremos

anos

- · Exemplos práticos
- O que é IAC
- O Ansible
	- como ferramenta operacional
	- para gerência de configuração
	- para manutenção de inventário

# O que é IAC

#### • IAC - Infrasctructure As Code

- Criação ou alteração de elementos via código:
	- Automatiza tarefas repetitivas
	- $\bullet$  Gestão de configuração  $\mathcal UMO\mathcal S$
	- "É o processo de aprovisionamento e gerenciamento de data centers através de definições legíveis por máquinas" - Wikipedia
	- NÃO É:
		- configuração física de hardare
		- configuração interativa
		- IaaS/Cloud, PaaS, SaaS ou DevOps suporta, mas não é
- Em geral sintaxe simples: comumente YAML
- Exemplos de ferramentas:
	- Ansible, Puppet, Chef e outras

# O que é IAC

#### • IAC - Infrasctructure As Code

- Define o estado do seu ambiente de infra via código
- Surgiu após as primeiras Clouds (AWS): 2006
- Valores: custo, agilidade e risco.
- Vangatens e possíveis ganhos
	- Uniformidade nas configurações
	- Maior garantia de segurança
	- Redução de custos
	- Maior eficácia
	- Entregas mais rápidas
	- Pode ser usada para Devops, IaaS, PaaS, SaaS

# O que é IAC

#### • Possíveis usos:

- Manutenção da configuração dos servidores
- Distribuição pontual de configuração
- Alteração de configurações em lote
- Manutenção de inventário
- Adequação, deploy ou recovery de máquinas
- Obtenção de informações sobre máquinas
- Ferramenta administrativa

### O que veremos

anos

- · Exemplos práticos
- O que é IAC
- O Ansible
	- como ferramenta operacional
	- para gerência de configuração
	- para manutenção de inventário

# Ansible: gerência de configuração

- Definir todos os estados da infra de modo centralizado
	- Através de papéis, módulos personalizados, filtros para templates, variáveis, etc
- Execução periódica e pontual
- "Melhores práticas"
	- Quando um playbook é pouco
	- Baseia-se numa árvore de diretórios https://docs.ansible.com/ansible/latest/user\_guide/playbooks\_best\_practices.html
		- roles
		- library
		- filter\_plugins
		- host\_vars / group\_vars

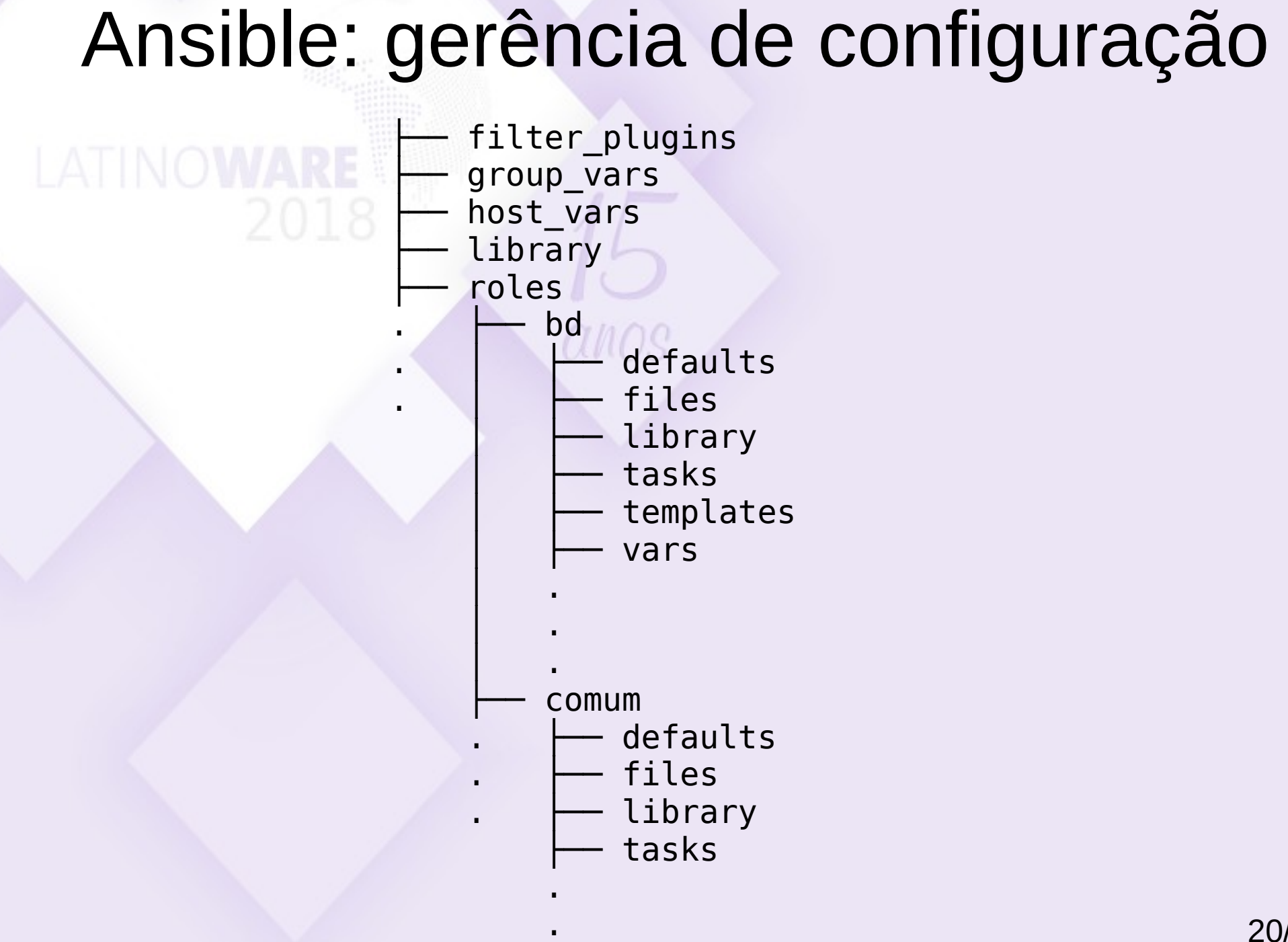

.

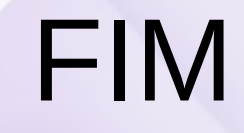

- Obrigado!
- Contato:

cartola@cartola.org https://cartola.org